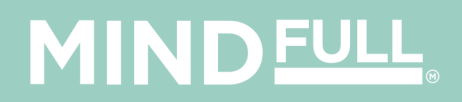

 $\circledR$ 

## **TRAINING SEPTEMBER 2020**

# **ARE YOU UP TO SPEED**

## **WITH TM1, PLANNING ANALYTICS**

### **& COGNOS ANALYTICS?**

**Join us in September and learn how you can get the most out of the fantastic tools at your disposal.**

**Our certified trainers will take you through the material at your own pace and provide invaluable tips and tricks as they go.** 

**So you can start working smarter with this powerful technology as soon as you get back to your desk.**

# **MINDEULL**

There are **THREE** courses available: Planning Analytics Workspace **(PAW)** Planning Analytics for Excel **(PAX)**  Cognos Analytics **(COGNOS)** 

Individual module duration: 2 hours Cost: \$200 per person (PAX & PAW)

You can do modules individually, or the whole course (PAX, PAW, COG) in a day session.

If you have any questions regarding the training, please contact:

Leshia Whale – leshia.whale@mindfull.co.nz

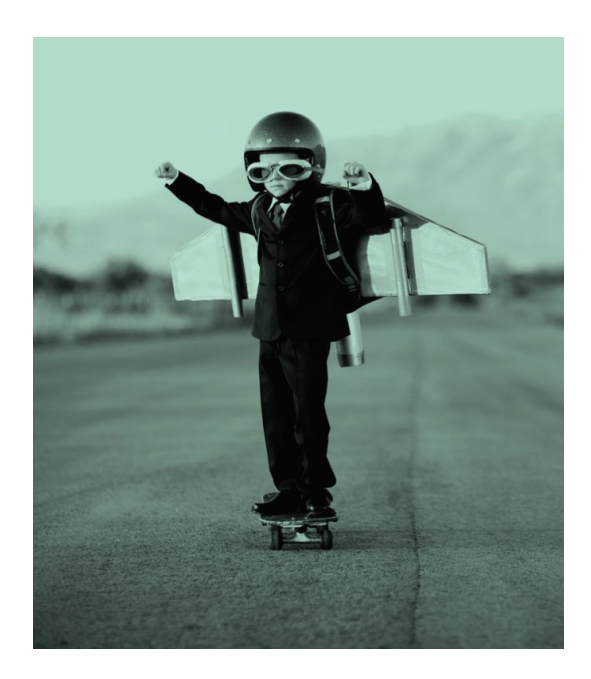

#### **2020 SEPTEMBER**

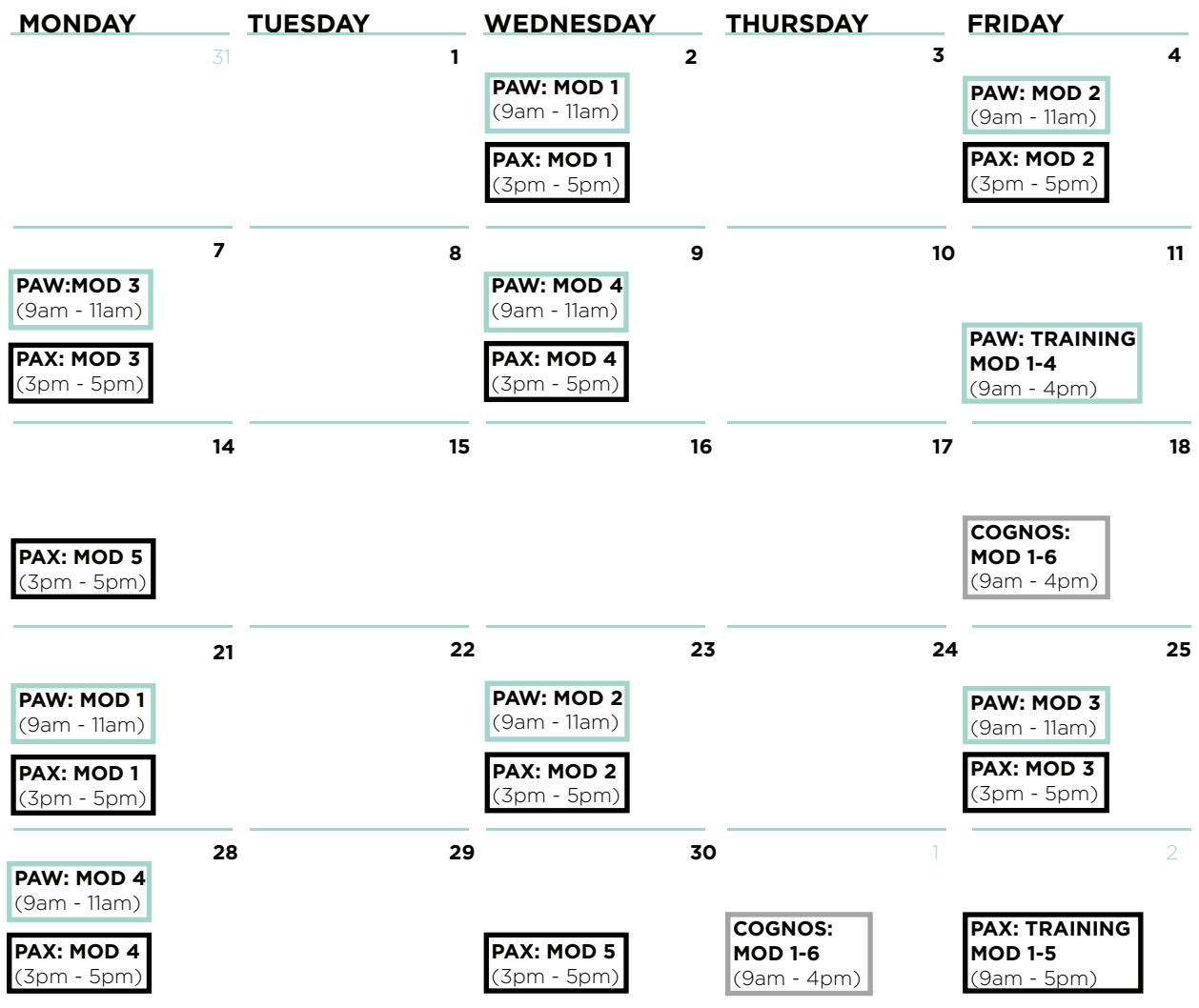

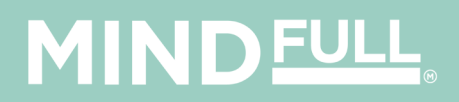

## **PLANNING ANALYTICS WORKSPACE (PAW)**

#### **PAW MOD 1: LEARNING THE BASICS OF PAW**

Designed for anyone who wants to start using Planning Analytics for building models, as well as non-developers seeking a basic understanding. This module introduces you to Planning Analytics (PA) and the benefits it brings to reporting and planning processes.

Ideal for users at all levels, this module assumes that you have no prior knowledge of dimensional concepts or Planning Analytics.

#### **PAW MOD 2: VISUALISING DATA AND WORKING WITH REPORTS**

Work through the detailed steps of building dashboards and learn how to create dashboards that contain various visualisations, buttons to toggle through different report pages, as well as embedding a website, picture or video.

This module requires the user to have completed module 1.

#### **PAW MOD 3: COMBINING DATASETS AND BUILDING DASHBOARDS**

Gain hands-on experience working with and creating different visualisations in PAW and creating and sharing these books through different mediums, such as PDF and Excel.

This module requires the user to have completed previous modules.

#### **PAW MOD 4: ENTERING DATA QUICKLY AND EFFICIENTLY**

Designed for anyone who wants to use the sandbox to apply 'what-if' scenarios for financial planning processes in PAW. This module introduces the sandbox feature, data entering and annotations.

This module assumes that you have basic knowledge of Planning Analytics (cube, dimension and element) from previous training courses.

# **MIND FULL**

## **PLANNING ANALYTICS FOR EXCEL (PAX)**

#### **PAX MOD 1: GETTING STARTED WITH PAX**

Understand the basic concepts of Planning Analytics for Excel (PAX), including connecting Planning Analytics instances in PAX and toggling between different toolbars.

Ideal for users at all levels.

#### **PAX MOD 3: WORKING WITH EXPLORATIONS**

See how to analyse data using PAX, including exploring and creating views in desired formats, editing and saving subsets and views, and how to convert exploration views into desired report forms.

This module requires the user to have completed previous modules.

#### **PAX MOD 5: AUTHORING WEB REPORTS**

Learn how to create structured reports using the Custom Report feature and Dynamic Report feature in PAX. This module will demonstrate the benefits and limitations of each report type and its application in day to day business. You'll be able to design structured reports using different cube views and use different Excel based formulas and formatting options to enhance the standard reports.

#### **PAX MOD 2: USING THE CUBE VIEWER**

Learn how to use the cube viewer in PAX. You'll be able to enter data, swap dimensions, compare data and export data to Excel from your Planning Analytics Instance.

This module requires the user to have completed module 1.

#### **PAX MOD 4: WORKING with QUICK REPORTS**

See how to analyse multiple datasets in Planning Analytics for Excel. You'll be able to enter data using PAX, analyse data from multiple cubes in a single Excel sheet and use server formats to identify certain category of cells. This module also investigates different Excel based calculations you may use on a day to day basis.

This module requires the user to have completed module 1.

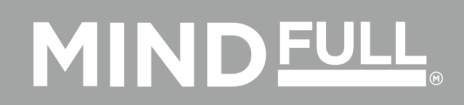

## **COGNOS ANALYTICS (COGNOS)**

#### **COGNOS MOD 1: THE IBM COGNOS ENVIRONMENT**

Designed for anyone who wants to start using Cognos Analytics for business analysis, as well as non-developers seeking a basic understanding. This module provides an understanding of the functions and capabilities of the "all new" IBM Cognos Analytics V11.1.X, including navigating the Cognos Analytics Web interface.

Ideal for users at all levels, this module assumes you have no prior knowledge of Cognos Analytics.

#### **COGNOS MOD 3: WORKING WITH DATA MODULES PART 2**

A continuation of the previous module, this is a "deep dive" in working with data modules. You will learn how to create and model a data module in order to use it as a source, and create reports and dashboards, while simultaneously meeting your business reporting requirements.

You must have completed the previous Cognos Modules.

#### **COGNOS MOD 5: VISUALISATIONS AND STORY TELLING**

Learn how to incorporate Cognos's augmented reality feature to create appealing data visualisations and explore data to uncover correlated insights. This module is an introductory course on using the brand-new features of dashboarding, explorations and stories.

You must have completed the previous Cognos Modules.

#### **COGNOS MOD 2: WORKING WITH DATA MODULES**

Identify the different sources used to create data modules, and how to create data modules using these sources. This module introduces you to Cognos's self-service Business Intelligence functionality.

You must have completed Mod 1: The IBM Cognos Environment.

#### **COGNOS MOD 4: REPORTING USING DATA MODULES AND PACKAGES**

Designed for beginner users, learn the fundamental steps to consume and create basic reports using different data sources, data modules and packages in the 111*X* environment.

You must have completed the previous Cognos Modules.

#### **COGNOS MOD 6: END TO END EXCERCISES**

Explore advanced reporting techniques in this final module, such as active reports and query building. The topics covered in modules 1-5 will also be revisited, followed by a Q&A session.

You must have completed the previous Cognos Modules.